# **Digital Technologies – 7 and 8\_ Data collection, interpretation and representation**

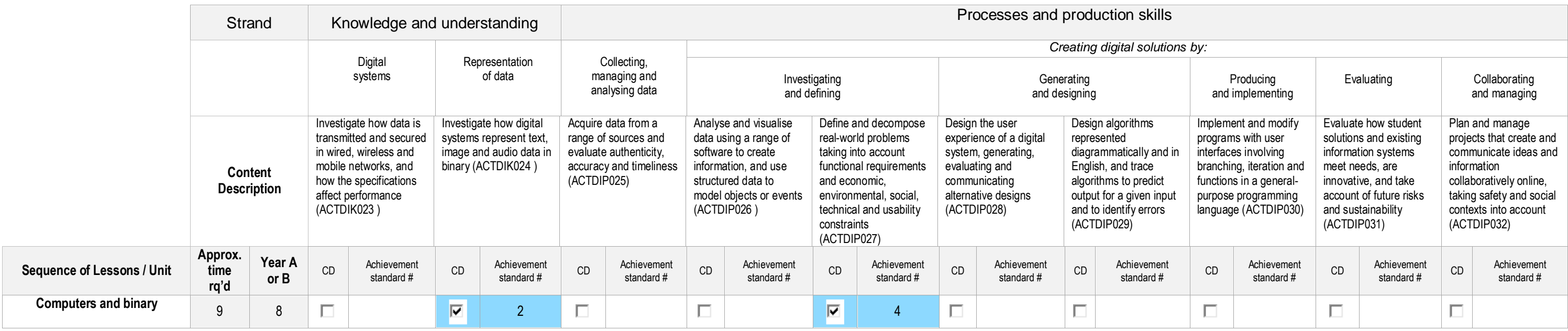

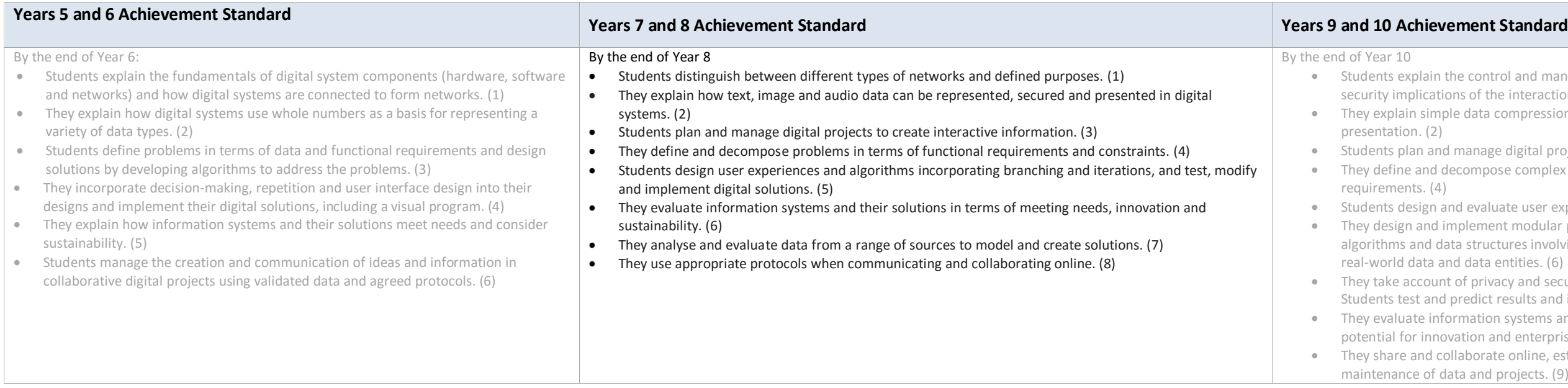

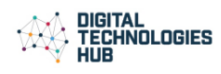

- the control and management of networked digital systems and the ions of the interaction between hardware, software and users. (1)
- ple data compression, and why content data are separated from
- d manage digital projects using an iterative approach. (3)
- decompose complex problems in terms of functional and non-functional
- and evaluate user experiences and algorithms.  $(5)$
- implement modular programs, including an object-oriented program, using ata structures involving modular functions that reflect the relationships of and data entities. (6)
- nt of privacy and security requirements when selecting and validating data. I predict results and implement digital solutions. (7)
- Formation systems and their solutions in terms of risk, sustainability and pvation and enterprise. (8)
- ollaborate online, establishing protocols for the use, transmission and data and projects. (9)

# **Computers and binary**

All computer data including text, images and sound is represented using binary. Work between ASCII and Unicode to understand the relationship between them. Encode images using binary. Explore converting between text and so files. Create a website for a user that requires audio support.

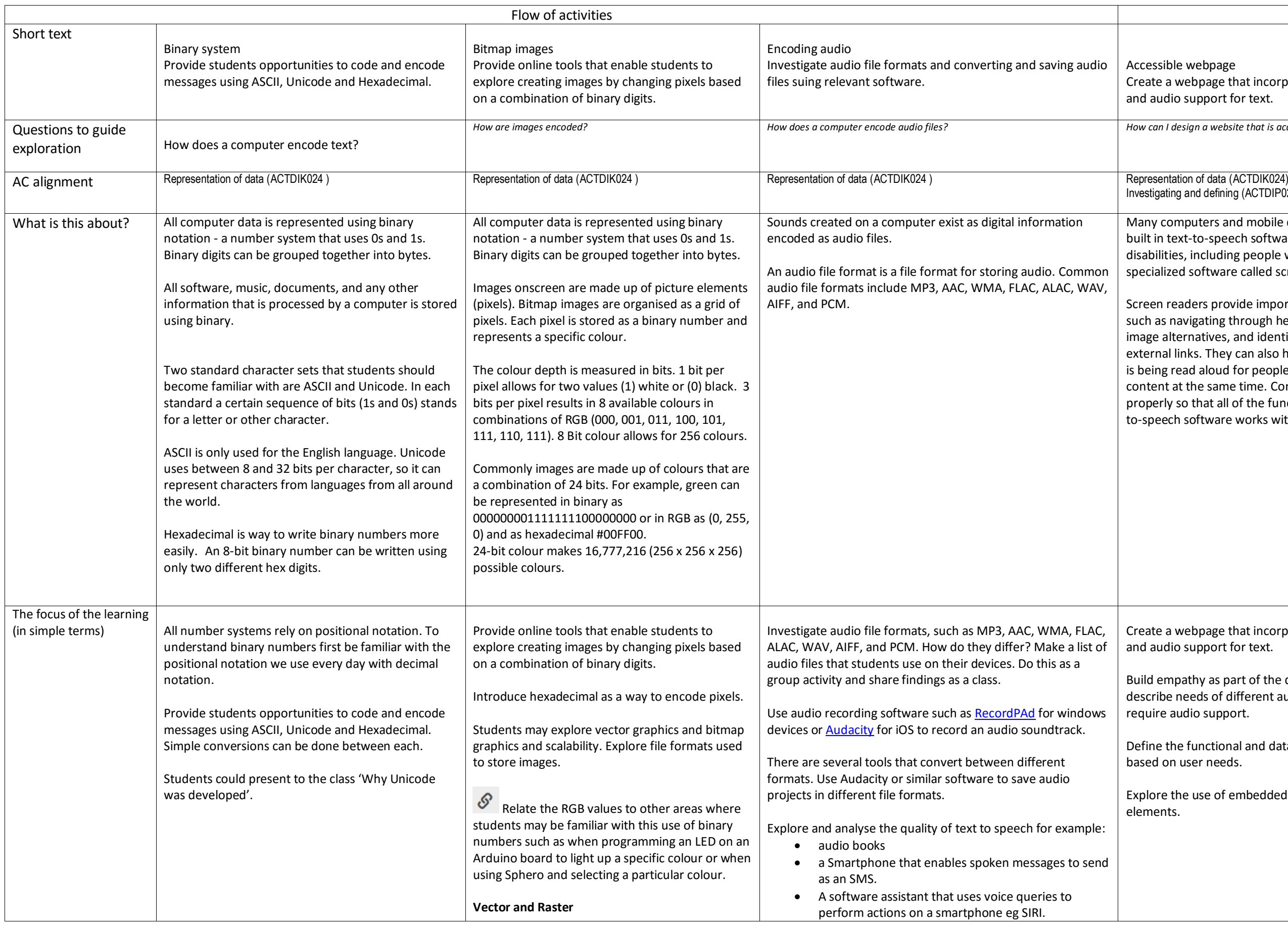

sible webpage a webpage that incorporates images, texts adio support for text. *How are images encoded? How does a computer encode audio files? How can I design a website that is accessible to users?*  ating and defining (ACTDIP027) computers and mobile devices today have i text-to-speech software. Some people with lities, including people who are blind, use alized software called screen readers. readers provide important functionality as navigating through headings, speaking alternatives, and identifying internal and al links. They can also highlight the text as it ig read aloud for people to see and hear the nt at the same time. Content must be coded rly so that all of the functionality of the texteech software works with the content. a webpage that incorporates images, texts udio support for text. empathy as part of the design process to ibe needs of different audiences that may re audio support. the functional and data requirements on user needs. re the use of embedded and linked media ents.

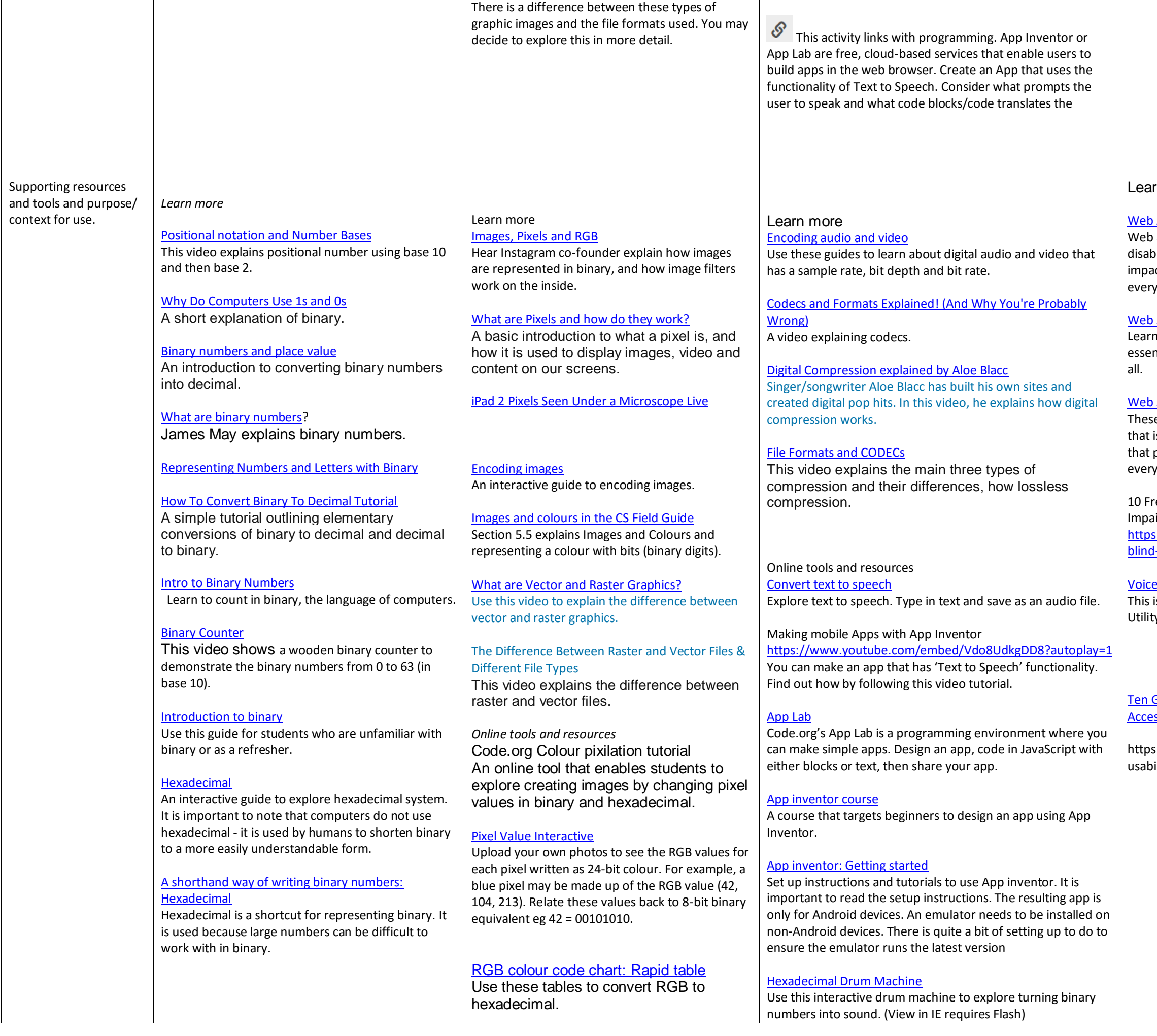

### **urn more**

Accessibility Perspectives: Text to Speech accessibility is essential for people with oilities and useful for all. Learn about the act of accessibility and the benefits for yone in a variety of situations. Accessibility Perspectives: Voice Recognition I more about web accessibility and why it is ntial for people with disabilities and useful for **Accessibility Tutorials** se tutorials shows how to develop web content is accessible to people with disabilities, and provides a better user experience for yone. ree Screen Readers For Blind Or Visually aired Users s://usabilitygeek.com/10-free-screen-reader--visually-impaired-users/ POver on the MAC is built-in functionality on a MAC. It is in the ty applications folder. **Guidelines To Improve The Usability And** ssibility Of Your Site

s://usabilitygeek.com/guidelines-improveility-accessibility/

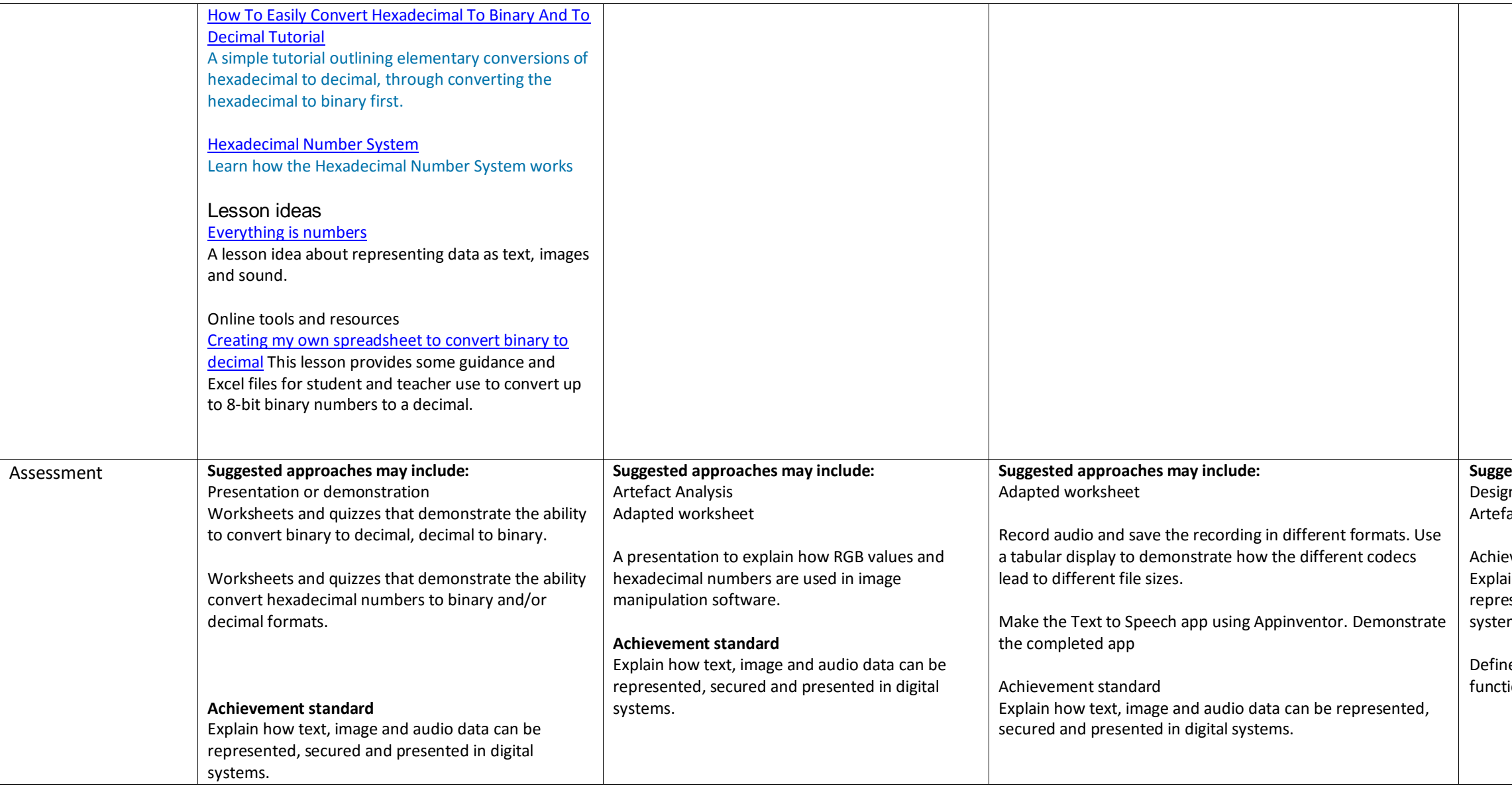

### **<u>Exted approaches may include:</u>** zn plan act Analysis<sup>.</sup>

# evement standard

iin how text, image and audio data can be esented, secured and presented in digital ms.

ne and decompose problems in terms of tional requirements and constraints.